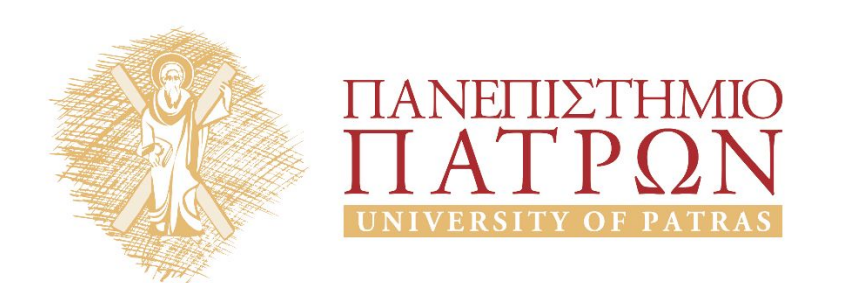

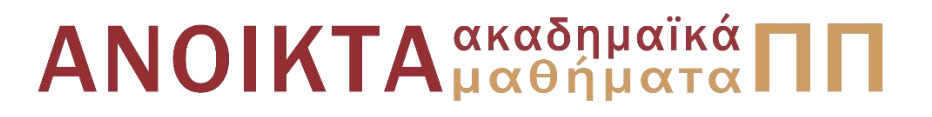

### ΑΡΧΕΣ ΠΡΟΓΡΑΜΜΑΤΙΣΜΟΥ

#### **Κεφάλαιο** 10

Επιμέλεια: Βασίλης Παλιουράς , Αναπληρωτής Καθηγητής Ευάγγελος Δερματάς , Αναπληρωτής Καθηγητής Σταύρος Νούσιας , Βοηθός Ερευνητή Πολυτεχνική Σχολή Τμήμα Ηλεκτρολόγων Μηχανικών & Τεχνολογίας Υπολογιστών

# Άδειες Χρήσης

- Το παρόν εκπαιδευτικό υλικό υπόκειται σε άδειες χρήσης Creative Commons.
- Για εκπαιδευτικό υλικό, όπως εικόνες, που υπόκειται σε άλλου τυπου άδειας χρησης, η άδεια χρησης αναφερεται ρητώς.

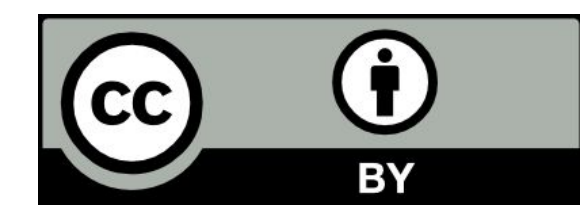

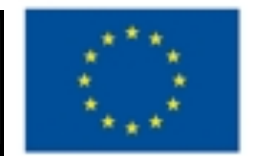

Ευρωπαϊκή Ένωση Eupumako Konsuvao Tauzio

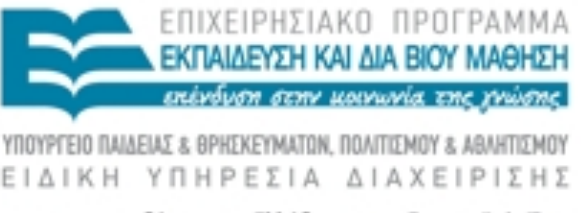

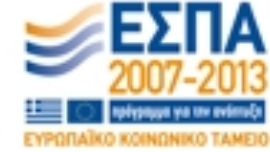

Με τη συγχρηματοδότηση της Ελλάδας και της Ευρωπαϊκής Ένωσης

## Χρηματοδότηση

- Το παρόν εκπαιδευτικό υλικό έχει αναπτυχθεί στα πλαίσια του<br>εκπαιδευτικού έργου των διδασκόντων καθηγητών.
- Το έργο «Ανοικτά Ακαδήμαϊκά Μαθήματα στο Πανεπιστήμιο Πατρών» έχει χρηματοδοτηθεί μόνο τη αναδιαμόρφωση του εκπαιδευτικού υλικού.
- Το έργο υλοποιείται στο πλαίσιο του Επιχειρησιακού Προγράμματος «Εκπαίδευση και Δια Βίου Μάθηση» και συγχρηματοδοτείται από την Ευρωπαϊκη Ένωση (Ευρωπαϊκό Κοινωνικό Ταμείο) και από εθνικους πόρους.

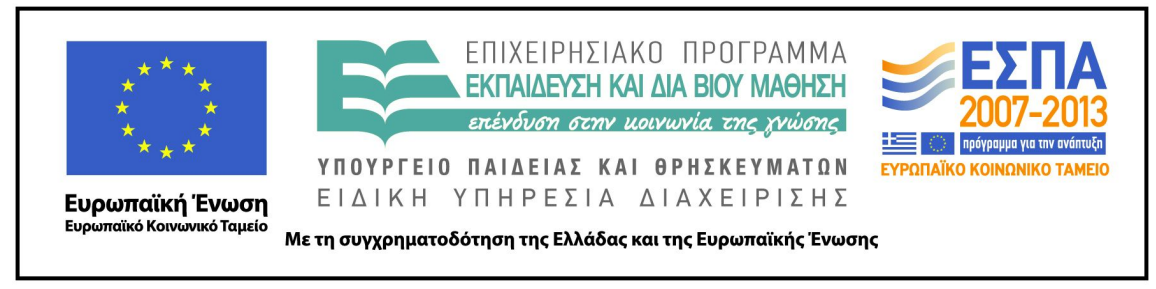

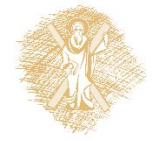

# Ανάπτυξη

 Το παρόν εκπαιδευτικό υλικό αναπτύχθηκε στο τμήμα Ηλεκτρολόγων Μηχανικών και Τεχνολογίας Υπολογιστών του Πανεπιστημίου Πατρών

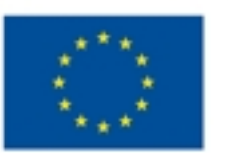

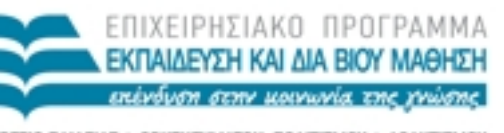

ΕΙΔΙΚΗ ΥΠΗΡΕΣΙΑ ΔΙΑΧΕΙΡΙΣΗΣ

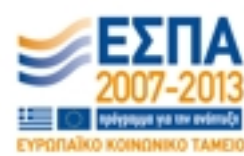

Ευρωπαϊκή Ένωση Eupumaios Konwwwoo Taprio

Με τη συγχρηματοδότηση της Ελλάδας και της Ευρωπαϊκής Ένωσης

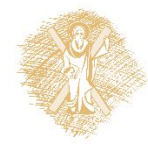

### Project σε Dev-C++

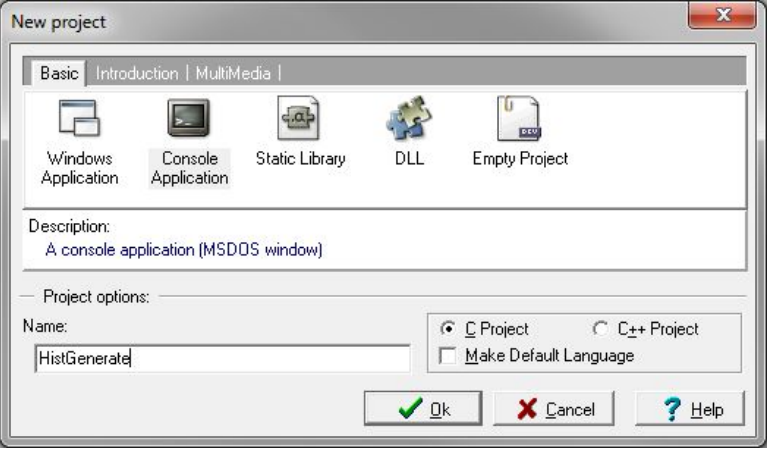

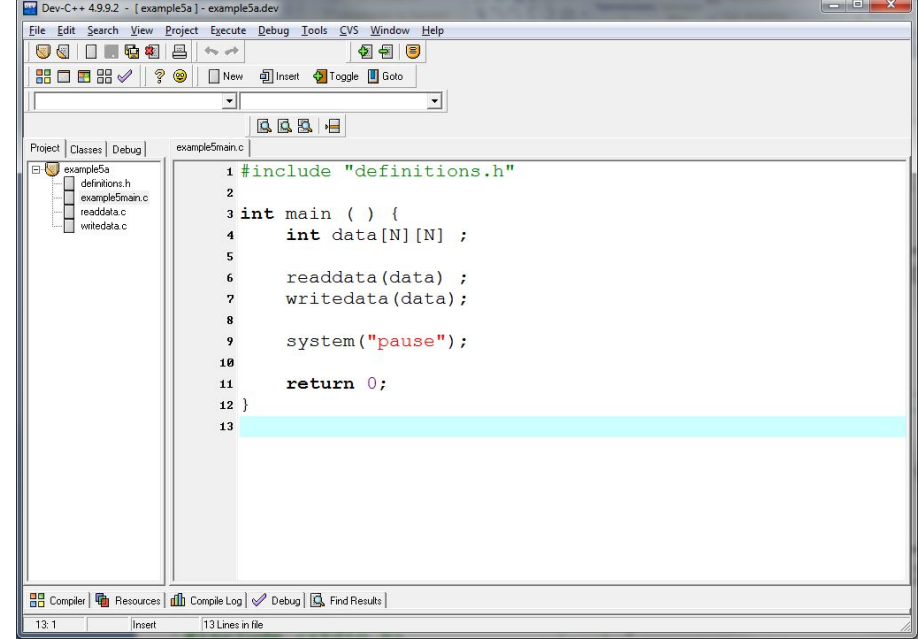

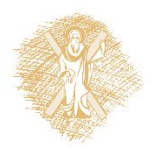

# Δείκτες (Pointers)

- **Δείκτης**: μεταβλητή στην οποία αποθηκεύουμε **διεύθυνση** θέσης μνήμης.
	- δείχνει **που** είναι αποθηκευμένα δεδομένα
- **Δήλωση Δείκτη**

<τύπος> \*<όνομα δείκτη>;

• ΠΡΟΣΟΧΗ: Το όνομα πίνακα **είναι** διεύθυνση, αλλά **δεν είναι** μεταβλητή!!!

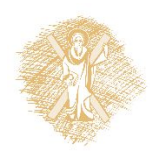

# Παράδειγμα δήλωσης δείκτη

- **char** \*ch\_ptr;
- H μεταβλητή ch\_ptr περιέχει *διεύθυνση μνήμης* στην οπ οία είναι αποθηκευμένο δεδομένο τύπου χαρακτήρα.
- **char** ch;
	- Η μεταβλητή ch έχει ως αξία χαρακτήρα.
- Μπορούμε να δηλώσουμε δείκτες σε δεδομένα διαφόρων τύπων
	- Βασικών τύπων
	- Κατασκευασμένων τύπων

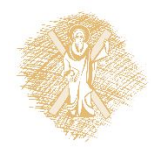

# Παράδειγμα χρήσης δείκτη

**void** main ( ) { **char** ch = 'a', ch2; **char** \*ch\_ptr; ch ptr =  $&ch$  ;  $ch2 = *ch$  ptr; printf ("%c", ch2); } \* **Περιεχόμενα της θέσης** στην οποία δείχνει ο δείκτης Δήλωση δείκτη σε χαρακτήρα

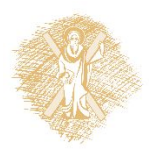

# Πίνακες και δείκτες

- **int** arr[10], n ;
- $*(arr + n)$   $C arr[n]$
- arr +  $n \subseteq$  &arr[n]
- …αλλά και n[arr]  $C * (n+arr)$  // (!!!)
- χρησιμοποιούμε δείκτες για να περάσουμε ως όρισμα σε συνάρτηση πίνακες
	- ακριβέστερα: σε ποια διεύθυνση μνήμης βρίσκεται το πρώτο στοιχ είο του πίνακα.

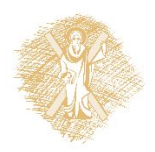

```
#include <stdio.h>
                                                E:\paliuras\courses\Principles\1213\lecture09\basicchptr\basicchptr.exe
#include <stdlib.h>
                                                ch is stored at 28FF1E
int main(int argc, char *argv[]) \qquad The value of ch is a<br>ch_ptr is stored at 28FF18
\{ \{The value of ch ptr is set to 28FF1E
     char ch, ch2;
                                                ch2 is stored at 28FF1F
     char *ch_ptr ;
                                                value of ch2: a
                                                Press any key to continue \ldotsch = 'a'; printf( "ch is stored at %X\n", &ch);
    printf( "The value of ch is \&C \n\cdot", ch);
    //ch ptr is set to point to ch
    ch ptr = &ch;
    printf( "ch ptr is stored at X\n\infty, &ch ptr);
    printf( "The value of ch ptr is set to X\sqrt{n}, ch_ptr);
     //contents of ch_ptr (i.e., value of ch) 
     //are copied to ch2
    ch2 = *ch ptr ;
     printf ("ch2 is stored at %X\n", &ch2);
    printf ("value of ch2: %c\n", ch2);
     system("PAUSE");
     return 0;
```
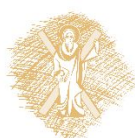

# Χάρτης μνήμης

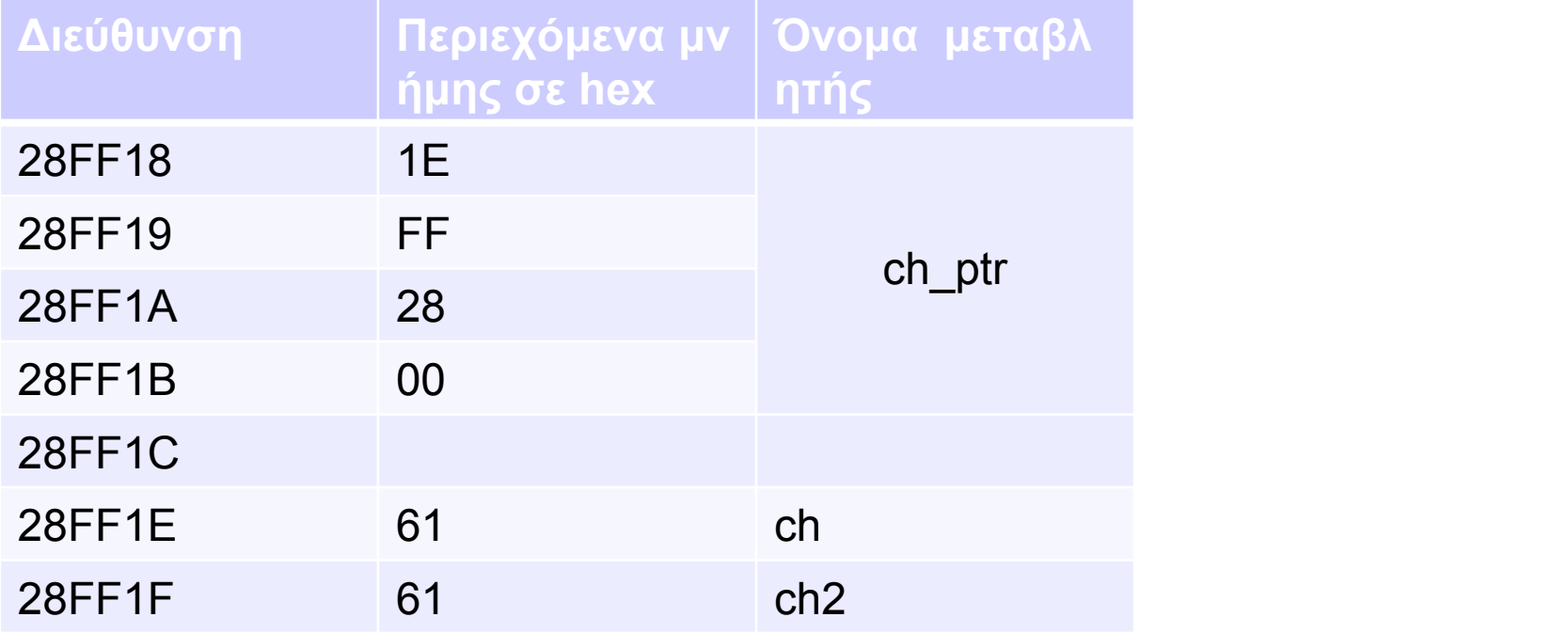

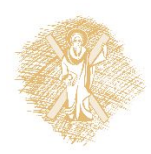

# H συνάρτηση getchar()

• Διαβάζει έναν χαρακτήρα από την είσοδο.

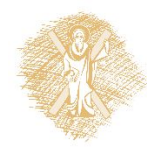

12

# Μερικές συναρτήσεις βασικής βιβλιοθήκης για αλφαριθμητικά

• πρότυπα στο <string.h>

 $\bullet$  ...

- **char** \*strcpy (**char** \* , **const char** \*) ;
- **int** strcmp (**const char** \* , **const char** \*) ;
- **char** \*strcat (**char** \* , **const char** \*) ;
- **char** \*strchr (**const char** \* , **char**) ;
- size\_t strlen (**const char** \*) ;

Συναρτήσεις για προκαθορισμένο πλήθος χαρακτήρων - παραδείγματα

#include <string.h>

**int** strncmp(**const char** \*s1, **const char**  \*s2, size  $t$  n);

**char** \*strncpy(**char** \**s1*, **const char** \**s2*, size\_t *n);*

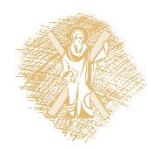

# Παράδειγμα

- Διάβασε ένα αλφαριθμητικό
- Μέτρησε πόσες φορές περιλαμβάνει τον χ αρακτήρα 'a'
- Tύπωσε το αποτέλεσμα.

**void** readstring(**char** \*) ; **int** countA(**char** \*); **void** printresult( **int** ) ;

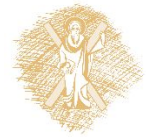

### H main ( ) του παραδείγματος

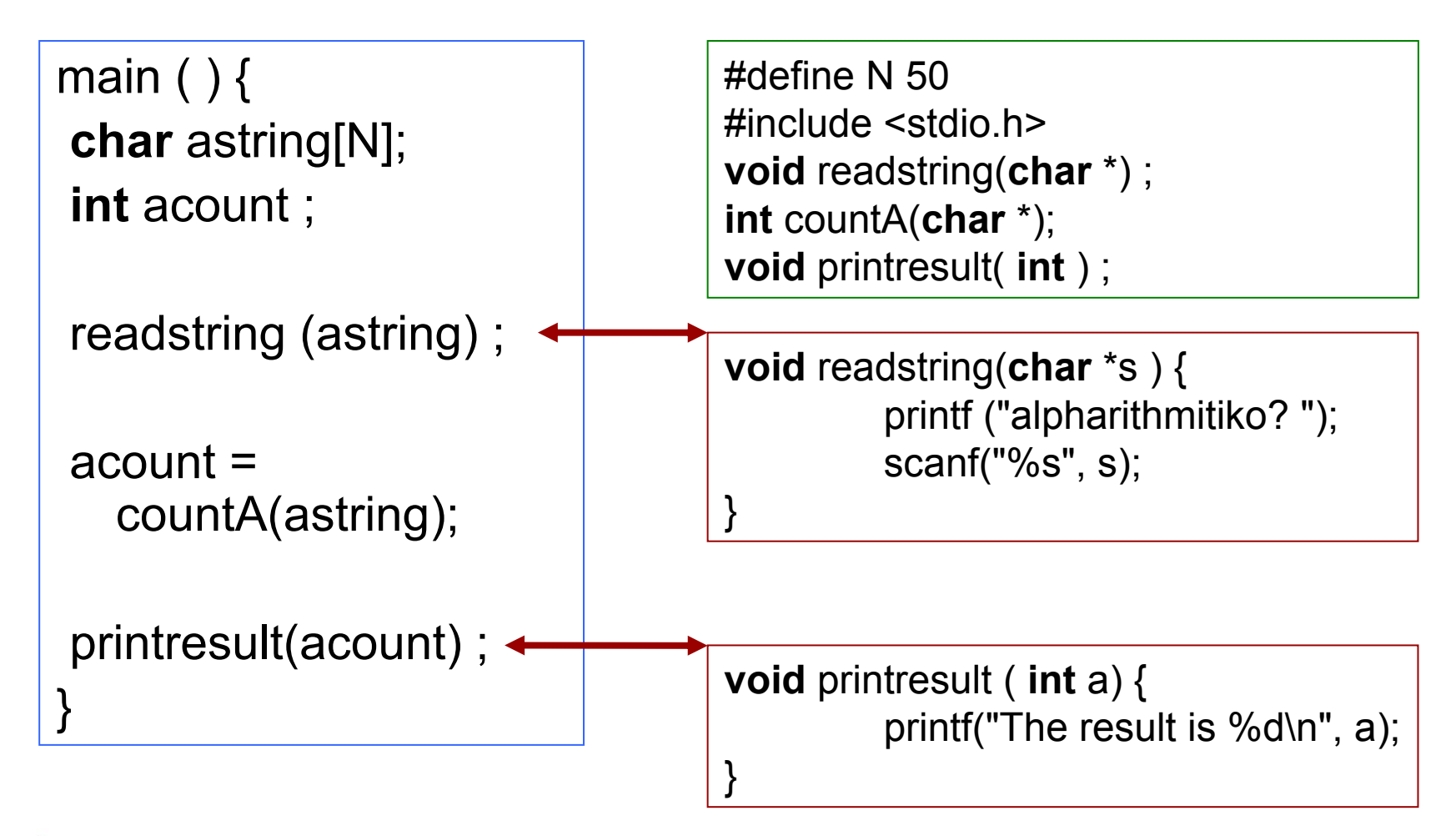

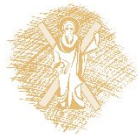

### Υλοποίηση της **int** countA(**char** \*);

```
int countA(char *s) {
int count = 0 ;
int i = 0;
 while (s[i] := 0) { \longleftarrowif (s[i] == 'a') count ++;
  i + + ;
   }
  return count ;
}
                              γιατί το μηδέν δηλώνει τέλος
                              του αλφαριθμητικού
                            αν ο τρέχων χαρακτήρας είναι ίσος με 'a', αύξησε το μετρητή count κατά ένα
                          προχώρησε στον επόμενο χαρακτήρα
                          του αλφαριθμητικού
```
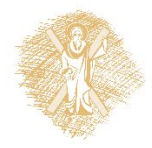

#### Πρόθεμα και Επίθεμα prefix και postfix)

- $i++$ ; /\*postfix \*/
- $++$  i;  $/*$  prefix  $*/$
- $i = 0$ ;
- myprint $(i++)$ ;
- $i = 0$ ;
- myprint $(++i)$ ;

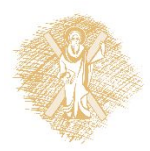

H myprint ( ) καλείται με διαφορετικό όρισμα (διαφορετική τιμή) στις δύο περιπτώσεις!

# Πρόβλημα

- Πώς θα γράφαμε πρότυπο και τον ορισμό συνάρτησης <sup>η</sup> οποία θα δέχεται ως ορίσματα: α) το αλφαριθμητικό και β) τον χαρακτήρα για τον οποίο γίνεται ο έλεγχος.
- Πρότυπο αυτής: **int** countchar(**char** \* , **char**);
- Παράδειγμα κλήσης  $account = counter(asting, 'a');$
- Τι πλεονεκτήματα έχει να γράφουμε γενικότερο κώδικα;

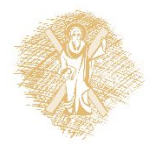

### Χρήση της countchar(**char \*** , **char**)

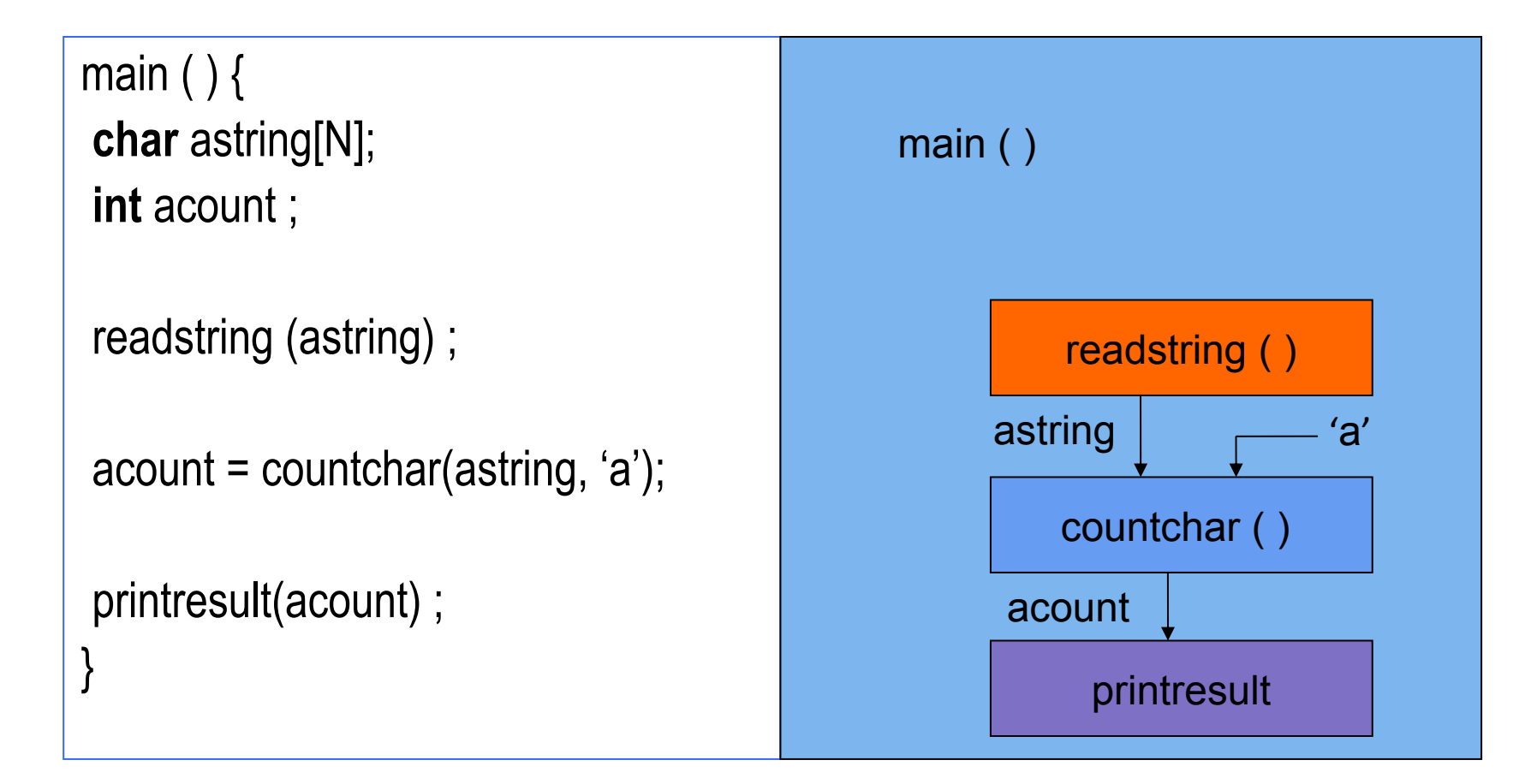

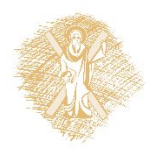

### Πιθανές υλοποιήσεις

```
int countA(char *s, char ch) {
int count = 0 ;
int i = 0;
  while ( s[i] != 0 ) {
   if (s[i] == ch) count ++;
  i + +;
   }
  return count ;
}
```

```
int countA(char *s, char ch) {
int count = 0 ;
int i ;
 for (i=0; s[i] != 0; i++)
   if (s[i] == ch) count ++; 
   return count ;
}
```
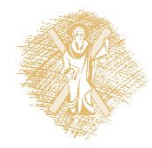

#### int countchar(char<sup>\*</sup>, char);

```
int countchar(char *s, char c) {
int count = 0 ;
int i = 0;
  while ( s[i] ) {
         count += (s[i] == c);
        i + + ;
        }
  return count ;
}
```
**int** countchar(**char** \*s, **char** c) { **int** count =  $0$  ; **int**  $i = 0$ ; **while** ( s[i] ) count += (s[i++] == c); **return** count ; } postfix notation

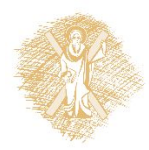

#### int countchar(char<sup>\*</sup>, char);

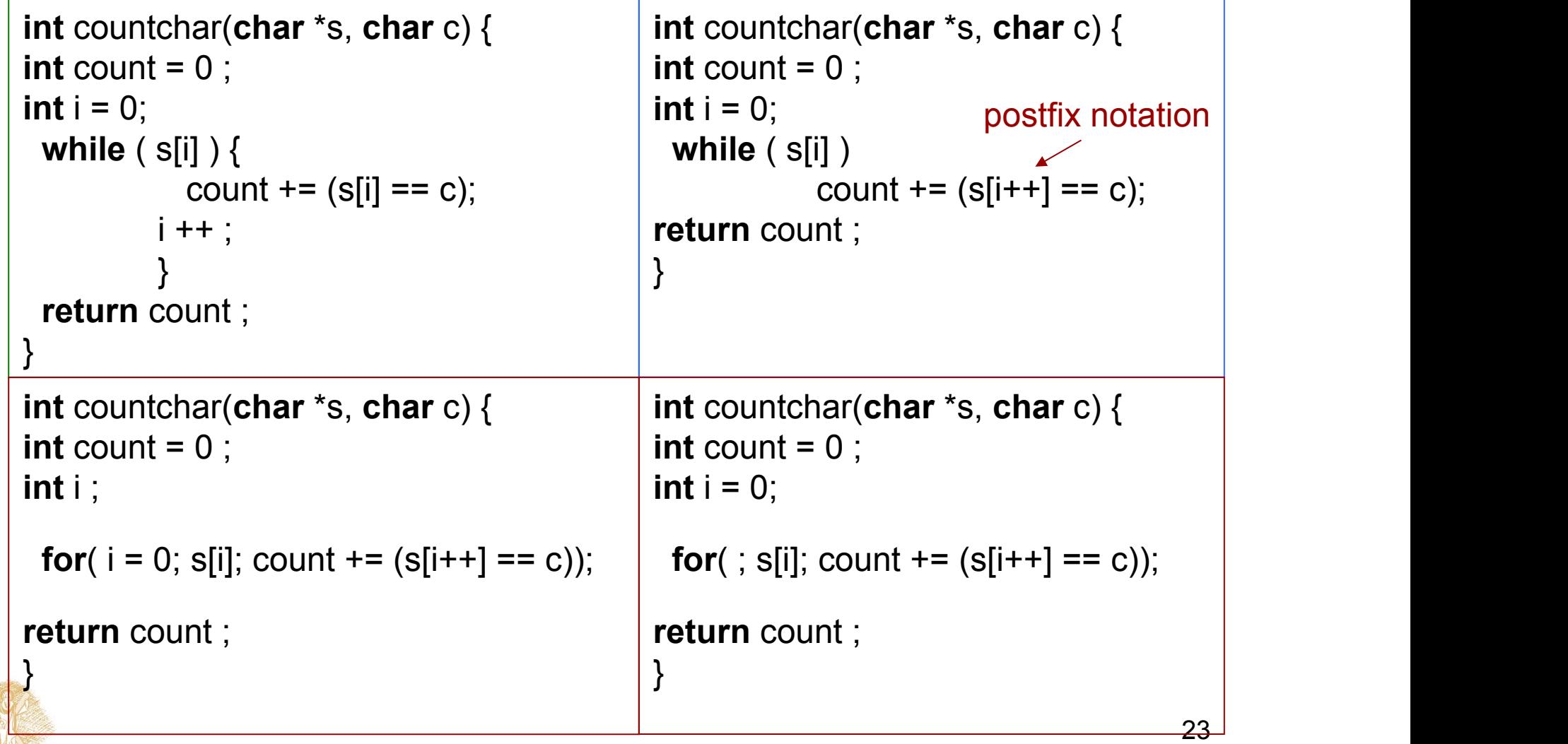

#### Πίνακας αλφαριθμητικών

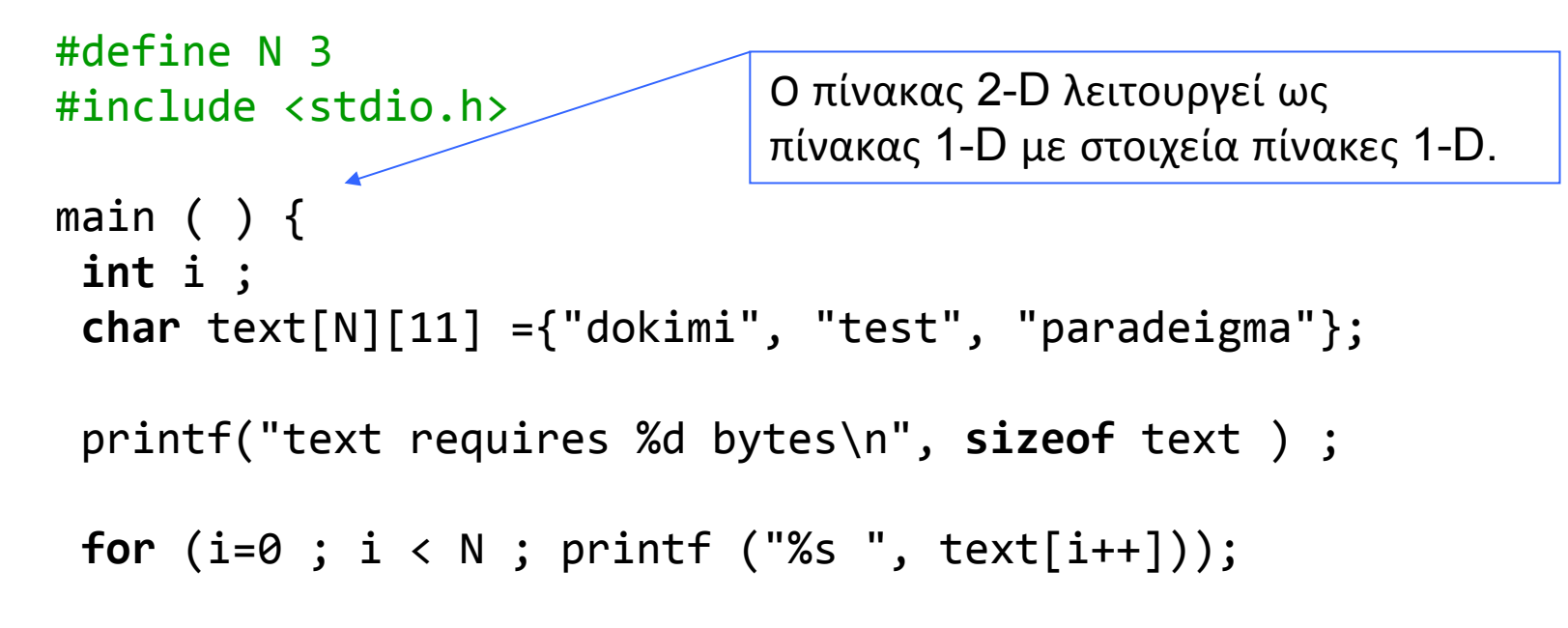

}

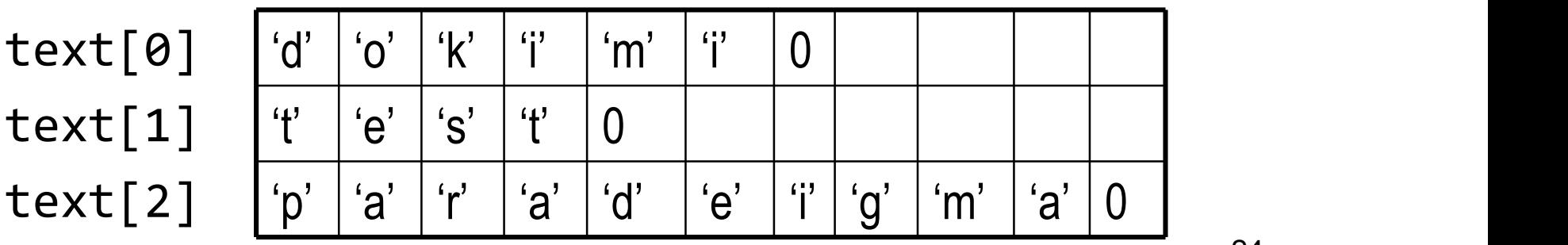

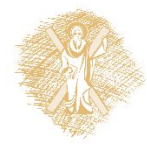

# Παράδειγμα

```
void displaywords(char a[][CHARSPERWORD], int rows) {
                                                                   int i, j;
                                                                   for (i=0; i< rows ; i++)for (j=0; j< CHARSPERWORD; j++)
                                                                                             printf("%c", 
                                                      a[i][j]);
                                                      }
                                                      void displaywordsptr(char *a, int rows, int columns) {
                                                                   int i, j;
                                                                   for (i=0; i<rows; i++)for (j =0 ; j<columns; j++ )
                                                                                            printf("%c", 
                                                      *(a + columns * i + j));}
                                                      void displaywordsstr(char *a, int rows, int columns) {
                                                                     int i;
                                                                     for (i=0; i<sub>conv</sub>; i++)printf("%s", a + columns * i);
                                                      }
#include <stdio.h>
#define CHARSPERWORD 10
void displaywords (char [][CHARSPERWORD], int);
void displaywordsptr (char *, int, int);
void displaywordsstr(char *, int, int);
int main(int argc, char *argv[]) {
            char words[10][CHARSPERWORD] ={"hello", 
"there"};
            char morewords[20][CHARSPERWORD] = {"a", 
"few", "more", "words"};
            displaywords(words, 2);
            print(f("\n'\:
            displaywords(morewords, 4);
            print(f("\n');
            displaywordsptr((char *) morewords, 4, 
CHARSPERWORD);
            print(f("\n');
            displaywordsstr((char *) morewords, 4, }
CHARSPERWORD);
```
**return** 0;

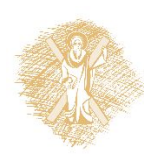

}

### Παράδειγμα

```
#define N 3
#include <stdio.h>
                        Πίνακας 1-D με στοιχεία δείκτες σε χαρακτήραmain ( ) \{int i ;
char text1[N][11]{=}{"dokimi", "test", "paradeigma"};
 char *text2[N] \leq {"dokimi", "test", "paradeigma"};
  printf("text1 requires %d bytes\n", sizeof text1 ) ;
  printf("text2 requires %d bytes\n", sizeof text2 );
                                                    Προσοχή:
                                                    Δεν περιλαμβάνει
for (i=0; i < N; printf ("%s ", text2[i++])τις αλφαριθμητικές
\ddot{i}σταθερές!
}
                                             requires 33 bytes
                                             requires 12 bytes
                                          imi test paradeigma
```
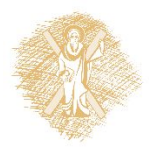

### Οργάνωση μνήμης και πίνακες δεικτών σε χαρακτήρες

Οι αλφαριθμητικές σταθερές της αρχικοποίησης αποθηκεύονται σε άλλη περιοχή μνήμης.

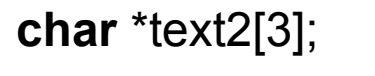

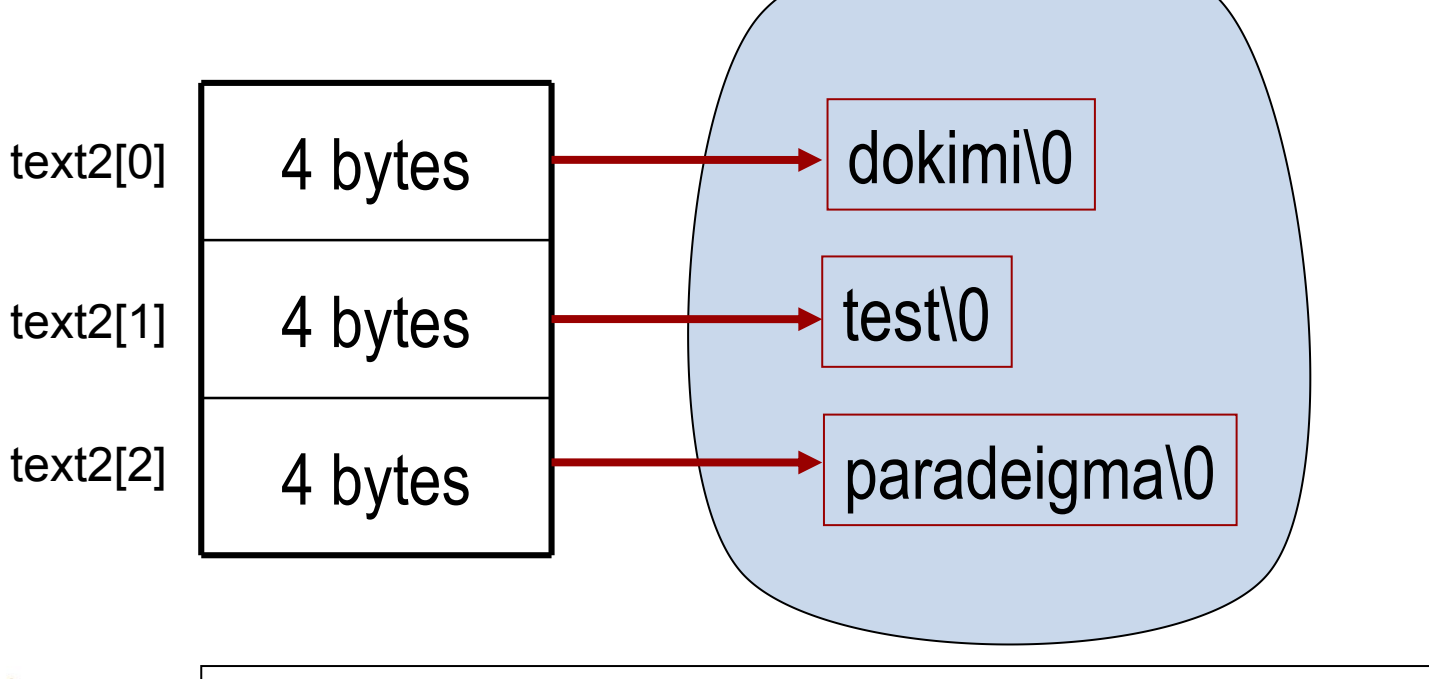

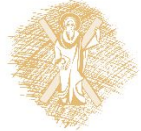

#### Δήλωση και αρχικοποίηση

```
main ( ) { 
   char name[10] = "katerina";
   printf ("%s", name);
   scanf("%s", name);
   printf ("%s", name);
}
```
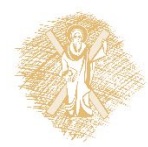

# Δήλωση και ανάθεση τιμής σε αλφαριθμητικό

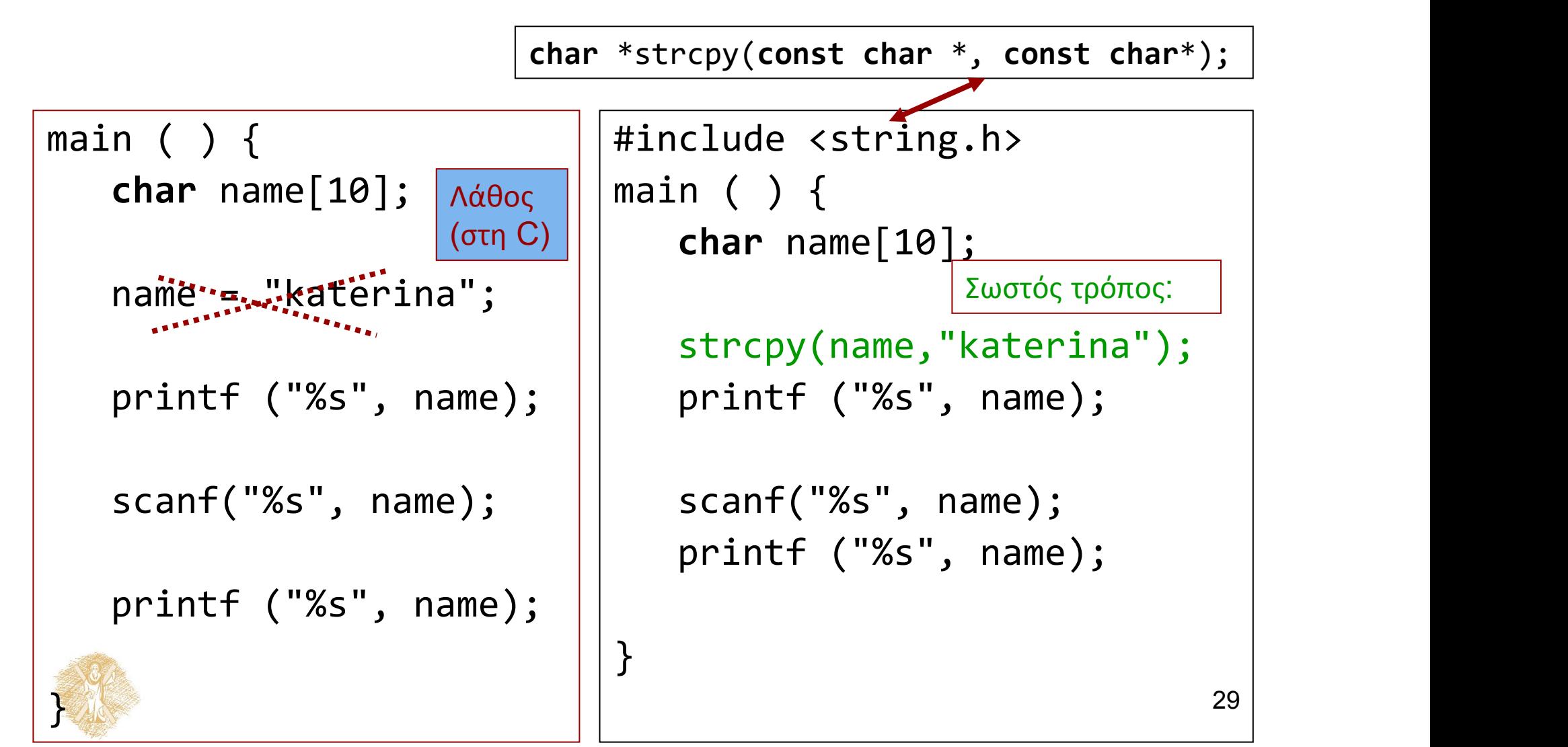

### Τι γίνεται με δείκτες;

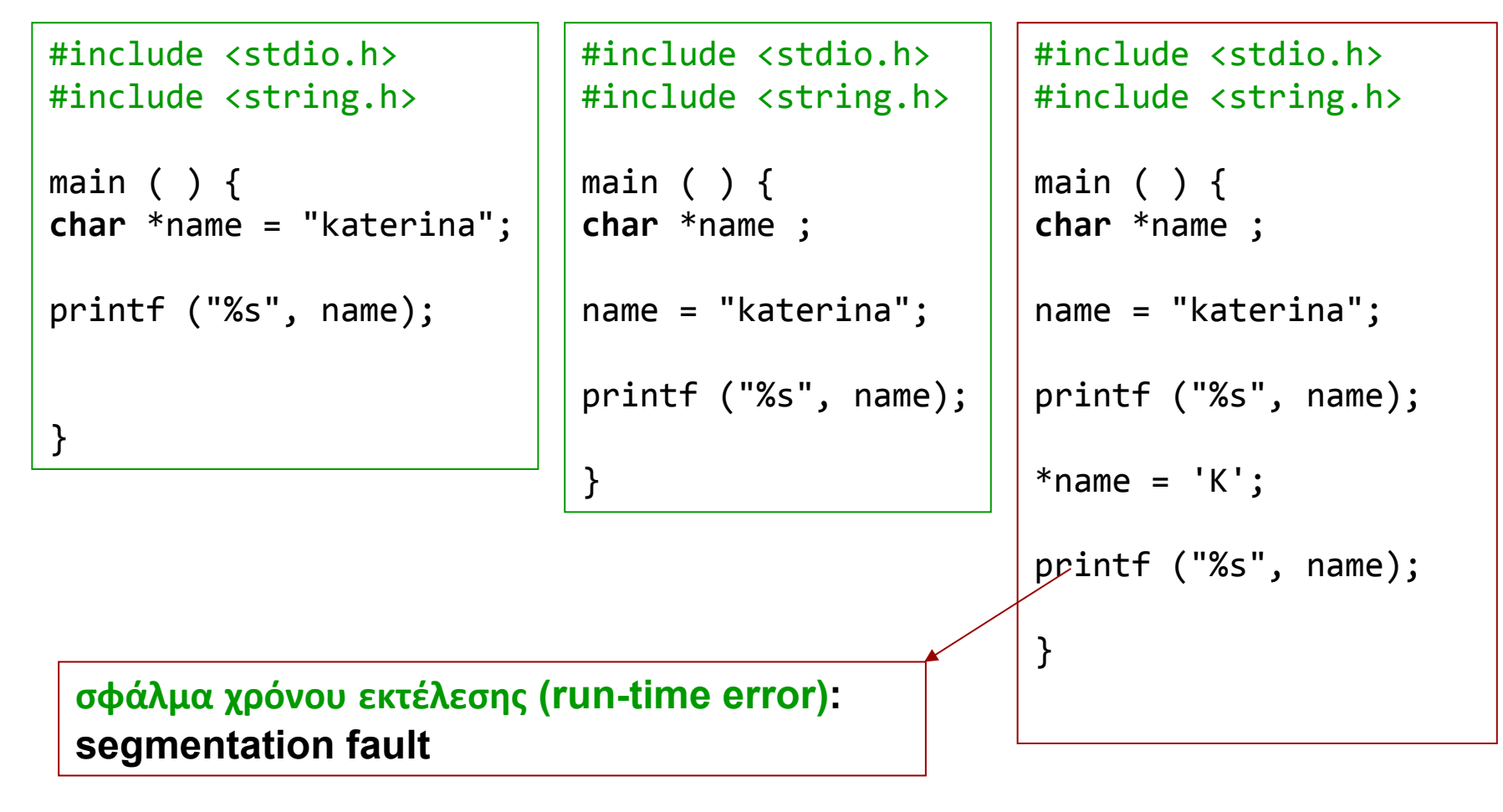

Λύση: χρήση διαθέσιμης περιοχής μνήμης (πχ με calloc () )

# Σημείωμα αναφοράς

- Copyright Πανεπιστήμιο Πατρών, Παλιουράς Βασίλειος , Δερματάς Ευάγγελος «Αρχές Προγραμματισμού ». Έκδοση: 1.0. Πάτρα 2015
- Διαθέσιμο από τη δικτυακιακή διέυθυνση https://eclass.upatras.gr/modules/

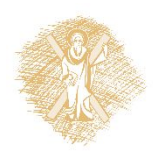